**Quick Heal Internet Security Product Key Full Free For PC [Latest] 2022**

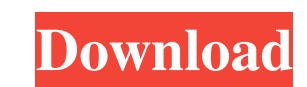

## **Quick Heal Internet Security For Windows**

Features of Quick Heal Internet Security: First and foremost, let's have a look at the product features. This software has been developed by the leader in antivirus software. Here you will find the software's important fea Let's have a quick look at each of the two main scan types. A quick scan This scan, as the name suggests, takes less time than the complete one. It includes various components: boot time, memory, vulnerability, and system and the resulting report is much more detailed than the Quick scan. Protects your privacy The top priority of Quick Heal Internet Security is your privacy. For this reason, the software offers a keyboard. The software offe secure web browser with a built-in proxy that allows you to protect your online experience. You also have a number of safe and private shortcuts at your disposal. Parental control Quick Heal Internet Security offers a scre the ability to restore your backup in case anything were to happen to your computer. Anti-spyware This component is also included in the software. It keeps track of all installed software, which components are safe and whi usage time. Quick Heal Internet Security includes a computer usage time recorder. Repairs and updates automatically The software comes with a built-

Lets you create keyboard macros with a single click and assign them to any number of buttons on your keyboard. Allows you to save the macro as a text file, a.reg file, or as a Run key of the Windows registry. Allows you to keyboard is set up to use. Allows you to change the location of the keyboard driver to another place on your computer, such as in the same folder or even a flash drive. Allows you to specify a shortcut key on your keyboard edit and add new buttons to your keyboard, even if it's already been programmed with keyboard macros. Allows you to specify any text, and choose from the list of predefined words, or any type of text that you wish to inclu Allows you to add a border around the text for your keyboard macro. Allows you to control whether the background should be clear or filled with the colour that you select. Allows you to change the font for your keyboard ma open folders, and more. Allows you to create keyboard macros to open any type of program, and to open any of the various windows. Allows you to create keyboard macros to open any type of file, and to open any type of folde keyboard macros to open any type of file and any of the various files. Allows you to create keyboard macros 77a5ca646e

#### **Quick Heal Internet Security Crack + With Product Key [Win/Mac]**

## **Quick Heal Internet Security Keygen Full Version Download**

Quick Heal Internet Security is an antivirus utility that checks your online activity and identifies any type of malware. Besides, it provides support for additional modules that protect you from online scams, hacking and programs and windows on your computer. Go to the directory where you have just installed Quick Heal Internet Security. Open the program from the directory as shown in the picture below. Select the License Keys from the lis crack file given in the download section. Open the crack file and run it. That's all. How to activate? The downloaded crack file will be an exe file and you can run it by double clicking on it. It will ask for the serial n now" button to activate the software. Note: The activation will take few minutes. It will give you a notification once it completes. Supported OS: Windows 7, 8, 8.1, 10 Important Note: This application was checked by our t multidimensional array I have the following array in a mysql database and I have a PHP script that fetches that data from the database. The array has multiple records and I only want to return one record which I will then

#### **What's New in the Quick Heal Internet Security?**

Our Review Proprietary software was tested on Windows XP SP2 32-bit. Our Review Homepage: A virtualization platform that extends Windows® with the capabilities of a full operating system S, can run on a wide variety of pla mechanisms available for virtualization, and the virtual machine monitor provides a bare-metal operating system for the virtual machine. Features Developing VirtualBox applications. VirtualBox is based on the VMM subsystem in the Microsoft Windows® family of operating systems. It can be used on Windows® XP and later. VirtualBox 3.1.4 can also be used on Windows Vista and Windows ® Server 2008 Service Pack 2 and Windows® Server 2008 Service B source product. It is maintained by a team of developers at the VirtualBox project. The VirtualBox project also provides a subscription-based version called VirtualBox Advanced (formerly VirtualBox offers a hypervisor that the guest by providing an API and a virtual machine monitor. The API provides higher level control than the usual mechanisms available for virtualization, and the virtual machine monitor provides a bare-metal operating sys line interface utility. This interface is also used to start and manage a virtual machine (VM). VirtualBox is integrated in the Microsoft Windows® family of operating systems. It can be used on Windows ® XP and later. Virt OpenSolaris and Windows. It is available for Mac OS X and FreeBSD. VirtualBox is also available as a free

# **System Requirements For Quick Heal Internet Security:**

\* Please Note: If your device has less than 1GB of storage space, some of the packages (Source codes, etc) will be installed to the SD Card. \* Please Note: If your device has less than 2GB of storage space, some of the pac

Related links:

<http://sourceshop.org/?p=877> <https://www.survast.sr/advert/cuisine-calculator-crack-free/> <https://ipe888.com/wp-content/uploads/2022/06/wendaub.pdf> <https://72bid.com?password-protected=login> <https://poibehydrimo.wixsite.com/travgetdeckho/post/activitymaker-vocabular-suite-download-latest-2022> [https://bixiehive.com/wp-content/uploads/2022/06/Stock\\_Ticker\\_Application\\_Bar.pdf](https://bixiehive.com/wp-content/uploads/2022/06/Stock_Ticker_Application_Bar.pdf) [https://myinfancy.com/upload/files/2022/06/ZjORrpqbhnvwd7oFRuZw\\_06\\_f22b4b2ffdf39d08b472ae3fd9d5e4de\\_file.pdf](https://myinfancy.com/upload/files/2022/06/ZjORrpqbhnvwd7oFRuZw_06_f22b4b2ffdf39d08b472ae3fd9d5e4de_file.pdf) <http://masterarena-league.com/wp-content/uploads/2022/06/flavinc.pdf> <https://touky.com/cuneiform-crack-x64/> <https://algarvepropertysite.com/enzymes-with-registration-code/>